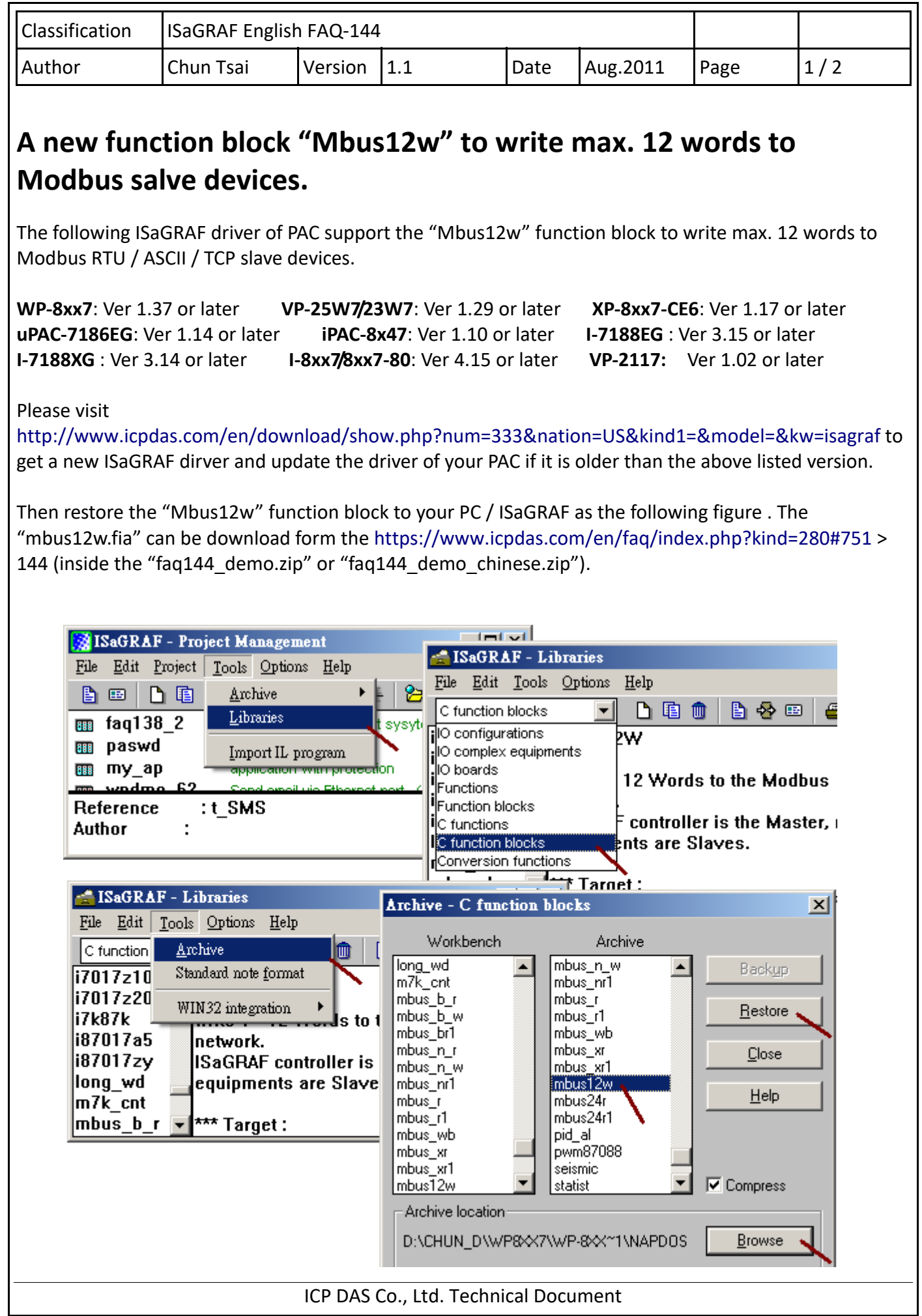

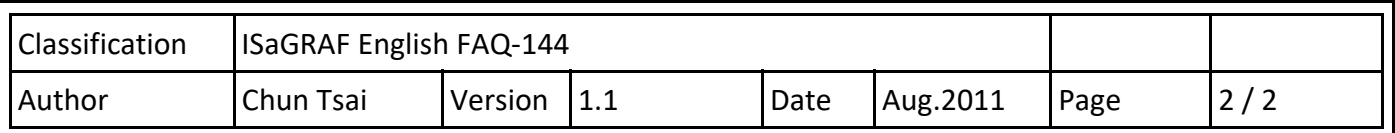

To program the "Mbus12w" is very similar as the "Mbus\_n\_w" . User may refer to the chpater 8 of the "ISaGRAF User's manual" for more information.

http://www.icpdas.com/en/download/show.php?num=333&nation=US&kind1=&model=&kw=isagraf

There are some useful skill to use other Modbus function blocks, please refer to the https://www.icpdas.com/en/faq/index.php?kind=280#751 > FAQ‐046, 047, 049, 050, 075, 096, 101 and 113 .

The below program will write 10 words to the data address 101 to 110 of the Modbus slave with NET-ID = 1 once via COM3 when "Write it" set as TRUE. It will write only once every time when the "Write it" set as TRUE (because the "Write it" is reset as False after the "Mbus12w" block in the following example).

Note:

1. The SLAVE , ADDR, NUM\_W\_ should be a constant. They can not be a variable value.

2. Set un-used N1 to N12 as 0.

3. If NUM W is 1, the "mbus12w" uses Modbus function code 6 to write 1 word.

4. If NUM W is 2 to 12, the "mbus12w" uses Modbus function code 16 to write 2 to 12 words.

5. If NUM W is -1 (negative 1), the "mbus12w" uses Modbus function code 16 to write 1 word.

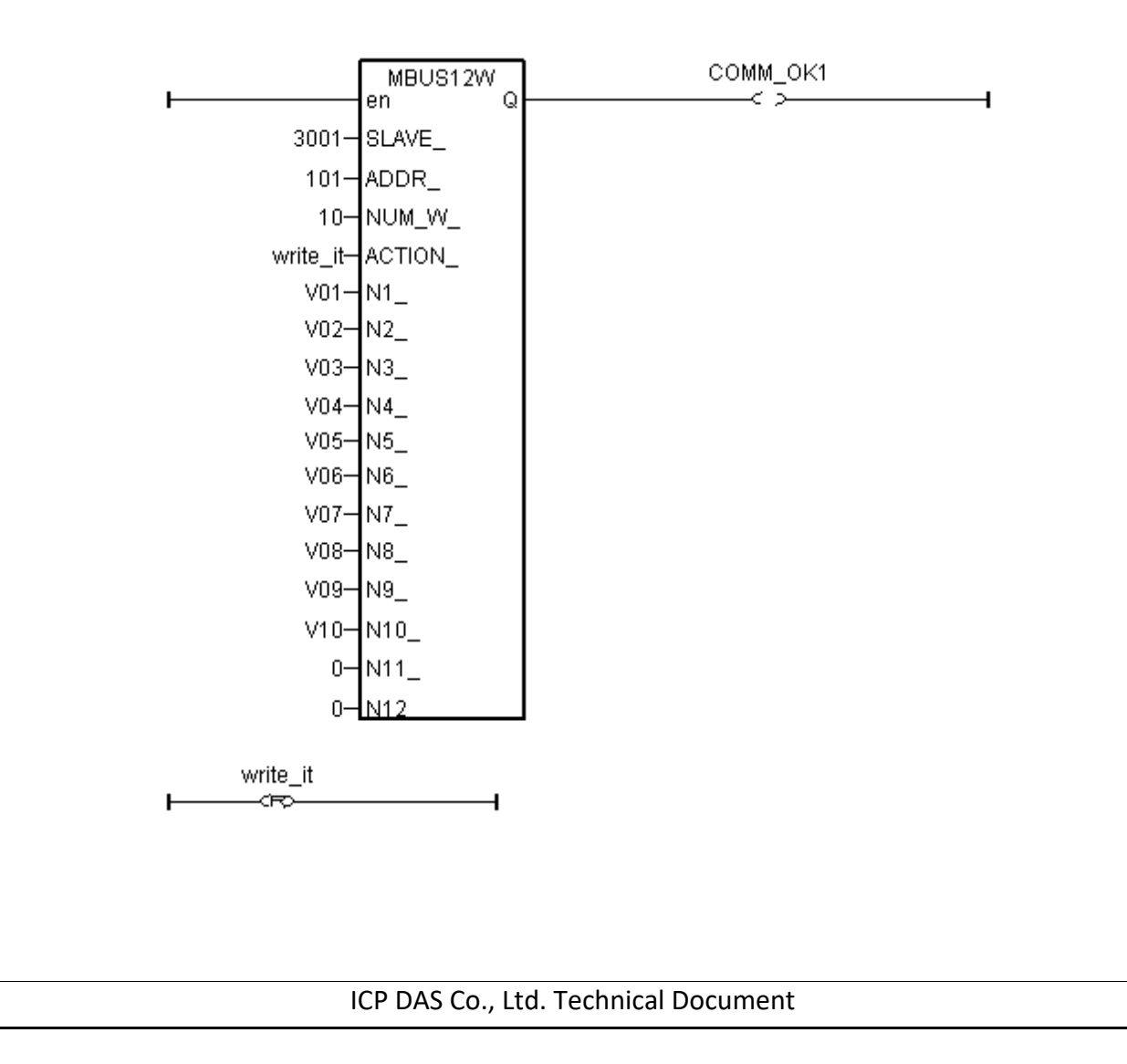